# **IMPLEMENTARE UN MENU' UTENTE PER LA GESTIONE DI UNA PILA UTILIZZANDO UNA STRUTTURA DATI SEQUENZIALE, AD ALLOCAZIONE STATICA ED AD ACCESSO DIRETTO (OSSIA UN VETTORE O ARRAY MONODIMENSIONALE )**

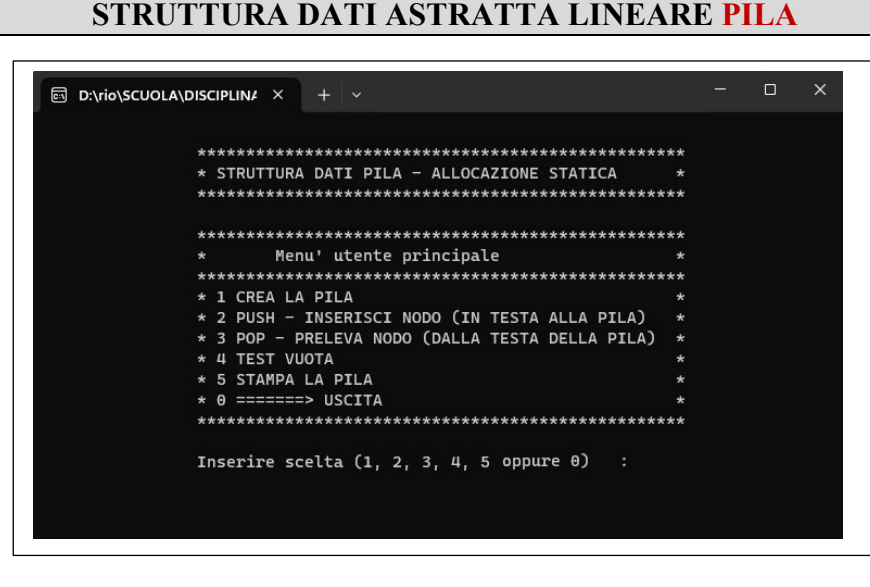

# **NOTA BENE: Suggerimenti**

In fase di **PROGETTAZIONE** si consiglia vivamente di utilizzare la seguente struttura dati:

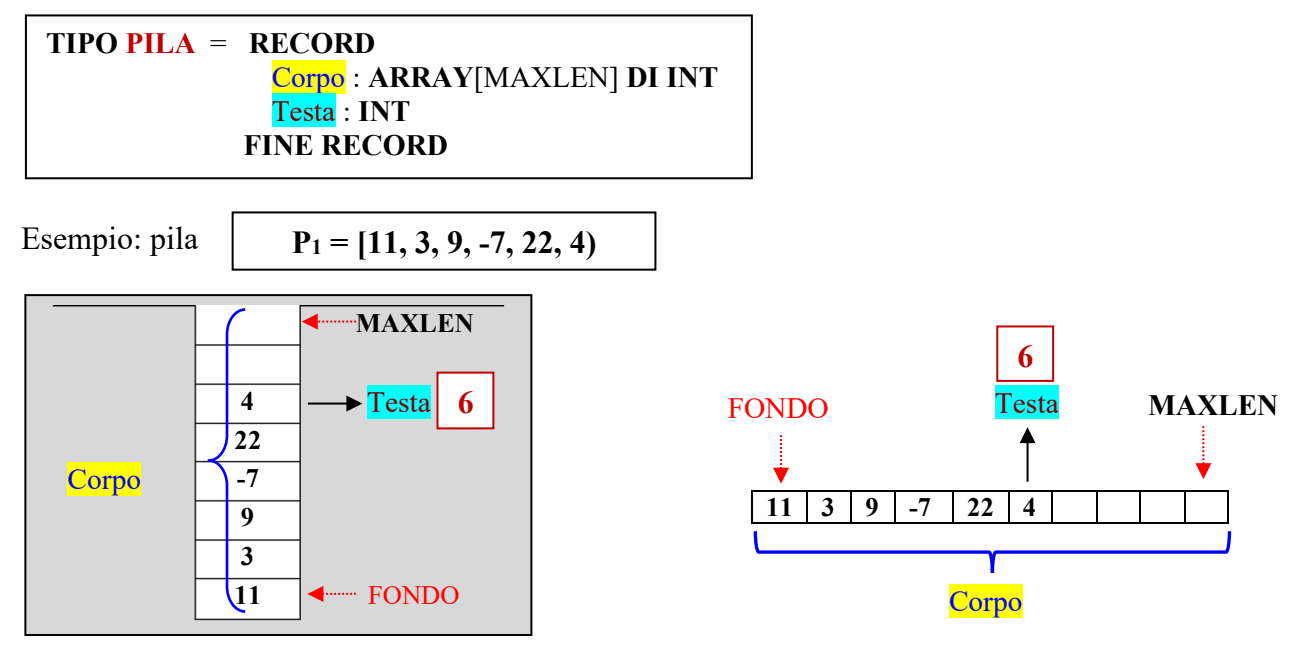

e di implementare, oltre alla **PROCEDURA main( )** contenente il menù utente, i seguenti sottoprogrammi (corrispondenti alle possibili scelte effettuabili):

**FUNZIONE** Crea ( ) : **PILA FUNZIONE** TestVuota (**VAL** p: **PILA**) : **BOOL PROCEDURA** Push (**VAL** ele: **INT**, **REF** p:**PILA**) **FUNZIONE** Pop (**REF** ele: **INT**, **REF** p:**PILA**) : **BOOL PROCEDURA** StampaPila (**VAL** p:**PILA**)

# **IMPLEMENTARE UN MENU' UTENTE PER LA GESTIONE DI UNA CODA UTILIZZANDO UNA STRUTTURA DATI SEQUENZIALE, AD ALLOCAZIONE STATICA ED AD ACCESSO DIRETTO (OSSIA UN VETTORE O ARRAY MONODIMENSIONALE )**

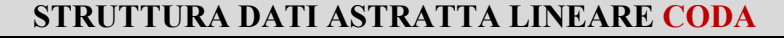

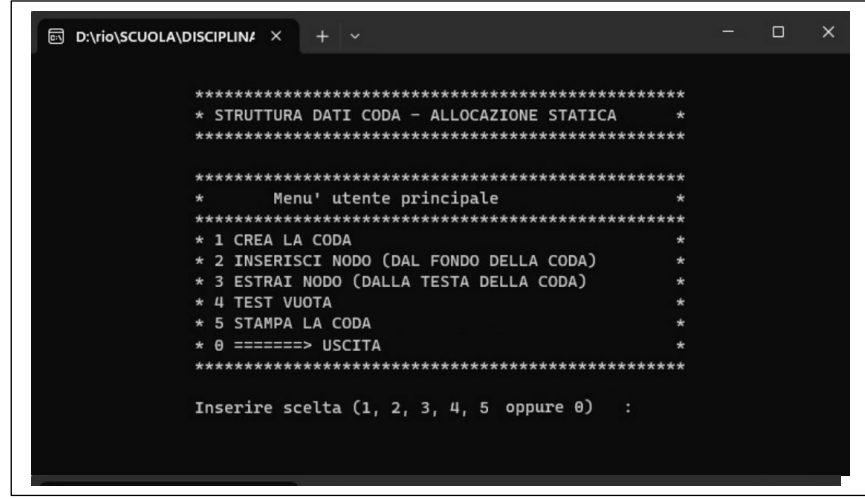

## **NOTA BENE: Suggerimenti**

In fase di **PROGETTAZIONE** si consiglia vivamente di utilizzare la seguente struttura dati:

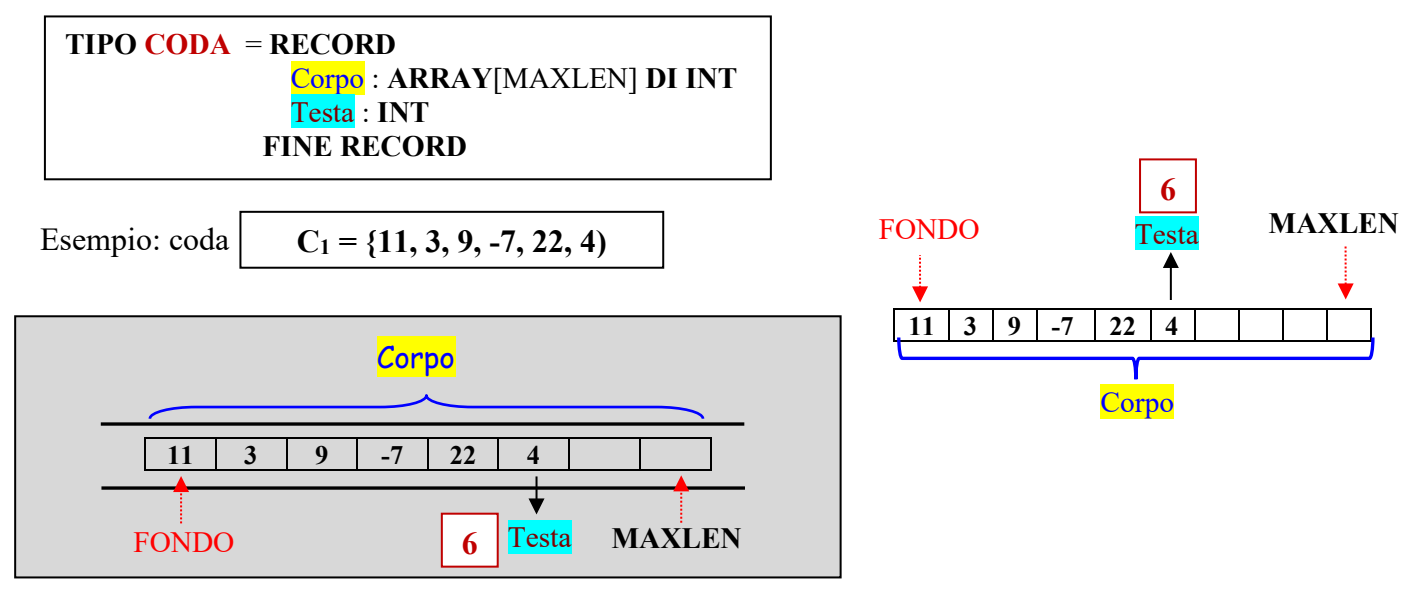

e di implementare, oltre alla **PROCEDURA main( )** contenente il menù utente, i seguenti sottoprogrammi (corrispondenti alle possibili scelte effettuabili):

**FUNZIONE** Crea ( ) : **CODA FUNZIONE** TestVuota (**VAL** c: **CODA**) : **BOOL PROCEDURA** Inserisci (**VAL** ele: **INT**, **REF** c:**CODA**) **FUNZIONE** Estrai (**REF** ele: **INT**, **REF** c:**CODA**) : **BOOL PROCEDURA** StampaCoda (**VAL** c:**CODA**)

**IMPLEMENTARE UN MENU' UTENTE PER LA GESTIONE DI UNA LISTA o SEQUENZA UTILIZZANDO UNA STRUTTURA DATI SEQUENZIALE, AD ALLOCAZIONE STATICA ED AD ACCESSO DIRETTO (OSSIA UN VETTORE O ARRAY MONODIMENSIONALE )** 

**STRUTTURA DATI ASTRATTA LINEARE LISTA o SEQUENZA**

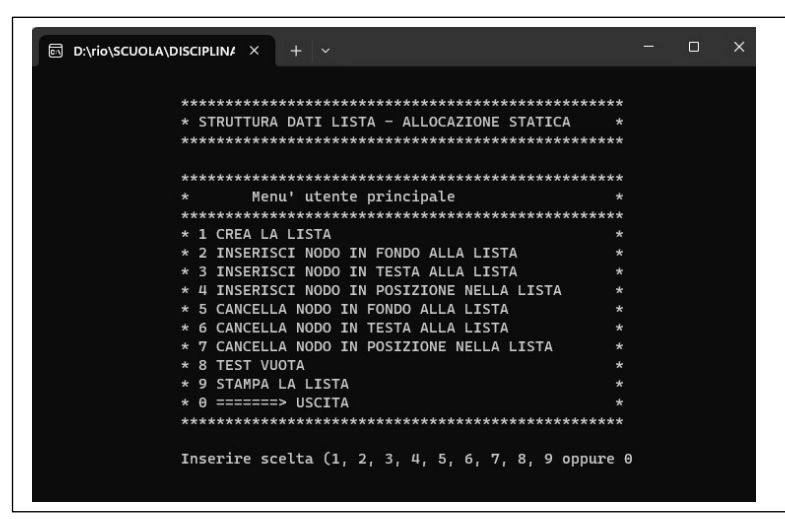

### **NOTA BENE: Suggerimenti**

In fase di **PROGETTAZIONE** si consiglia vivamente di utilizzare la seguente struttura dati:

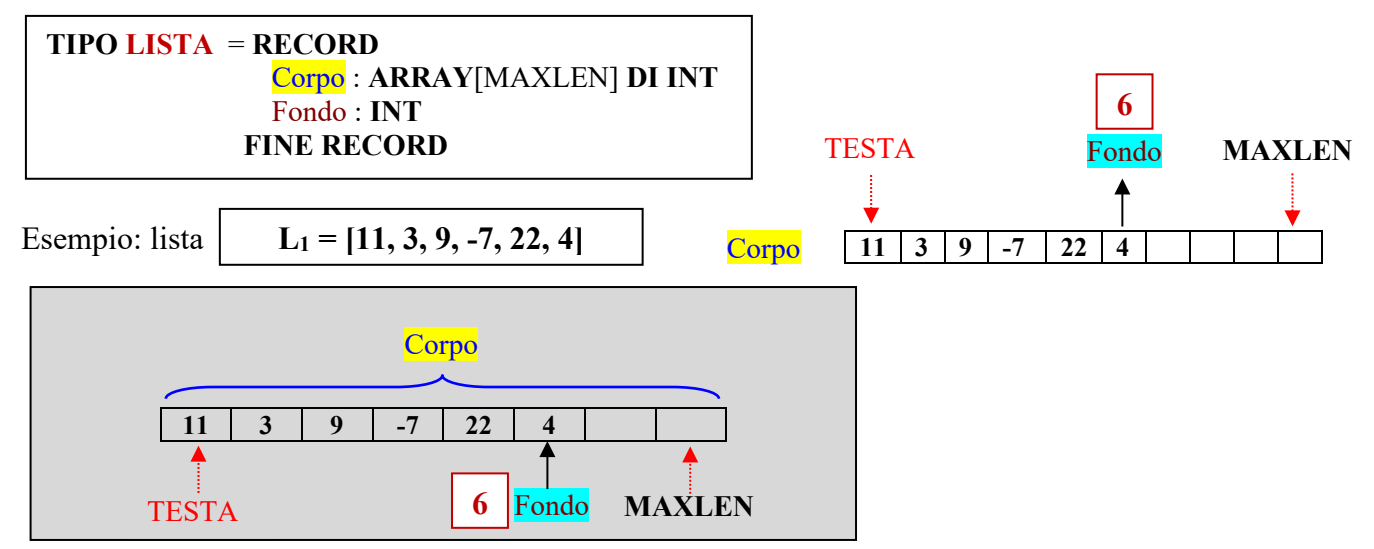

e di implementare, oltre alla **PROCEDURA main( )** contenente il menù utente, i seguenti sottoprogrammi (corrispondenti alle possibili scelte effettuabili):

**FUNZIONE** Crea ( ) : **LISTA**

**FUNZIONE** TestVuota (VAL  $\ell$ : LISTA) : **BOOL** 

**PROCEDURA** InsTesta (VAL ele: **INT**, **REF**  $\ell$ : **LISTA**)

**PROCEDURA** InsFondo (VAL ele: INT, REF  $\ell$ : LISTA)

**PROCEDURA**  $\text{InsPos}$  (VAL ele: **INT**, VAL pos: **INT**, REF  $\ell$ : **LISTA**)

**FUNZIONE** CancTesta (REF  $l$ : LISTA, REF ele: INT) : **BOOL** 

**FUNZIONE** CancFondo (REF  $\ell$ : LISTA, REF ele: INT) : **BOOL** 

**FUNZIONE** CancPos (REF  $\ell$ : LISTA, REF ele: INT, VAL pos: INT) : **BOOL** 

**PROCEDURA** StampaLista (**VAL** : **LISTA**)

**IMPLEMENTARE UN MENU' UTENTE PER LA GESTIONE DI UNA PILA UTILIZZANDO UNA STRUTTURA DATI NON SEQUENZIALE, AD ALLOCAZIONE DINAMICA ED AD ACCESSO NON SEQUENZIALE (OSSIA CON UNA LISTA LINKATA)** 

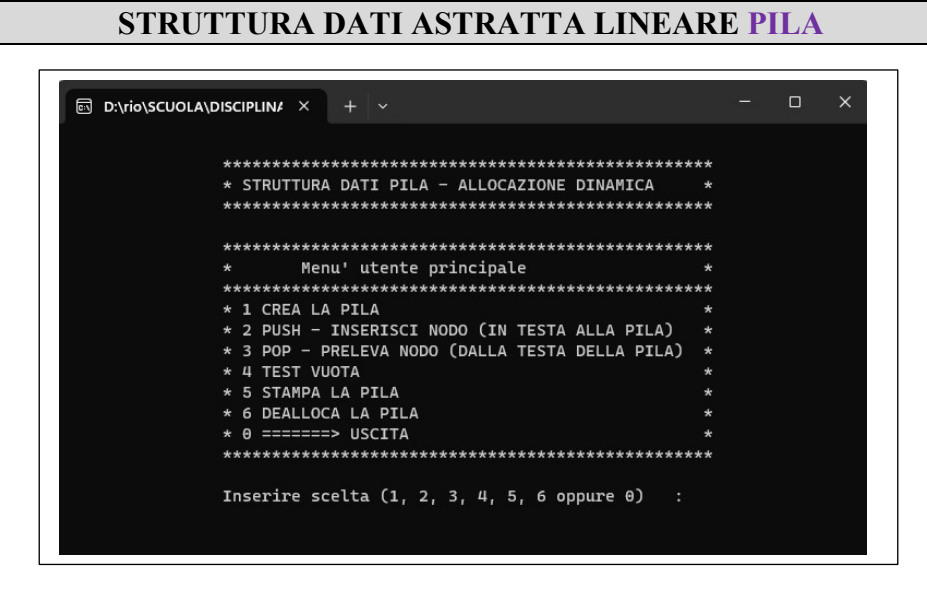

## **NOTA BENE: Suggerimenti**

In fase di **PROGETTAZIONE** si consiglia vivamente di utilizzare la seguente struttura dati:

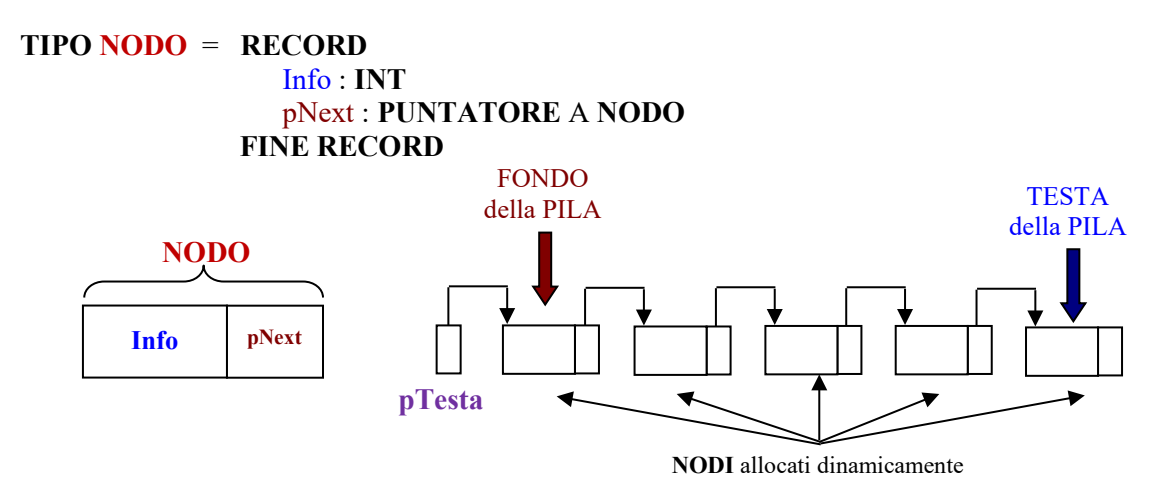

e di implementare, oltre alla **PROCEDURA main( )** contenente il menù utente, i seguenti sottoprogrammi (corrispondenti alle possibili scelte effettuabili):

**FUNZIONE** Crea ( ): **PUNTATORE** A **NODO FUNZIONE** TestVuota (**VAL** pTesta: **PUNTATORE** A **NODO**) : BOOL **PROCEDURA** Push (**REF** pTesta: **PUNTATORE** A **NODO**, VAL ele: **INT**) **FUNZIONE** Pop (**REF** pTesta: **PUNTATORE** A **NODO**, **REF** ele: **INT**): **BOOL PROCEDURA** StampaPila (**VAL** pTesta: **PUNTATORE** A **NODO**) **PROCEDURA** DeallocaPila (**REF** pTesta: **PUNTATORE** A **NODO**)

# **IMPLEMENTARE UN MENU' UTENTE PER LA GESTIONE DI UNA CODA UTILIZZANDO UNA STRUTTURA DATI NON SEQUENZIALE, AD ALLOCAZIONE DINAMICA ED AD ACCESSO NON SEQUENZIALE (OSSIA CON UNA LISTA LINKATA)**

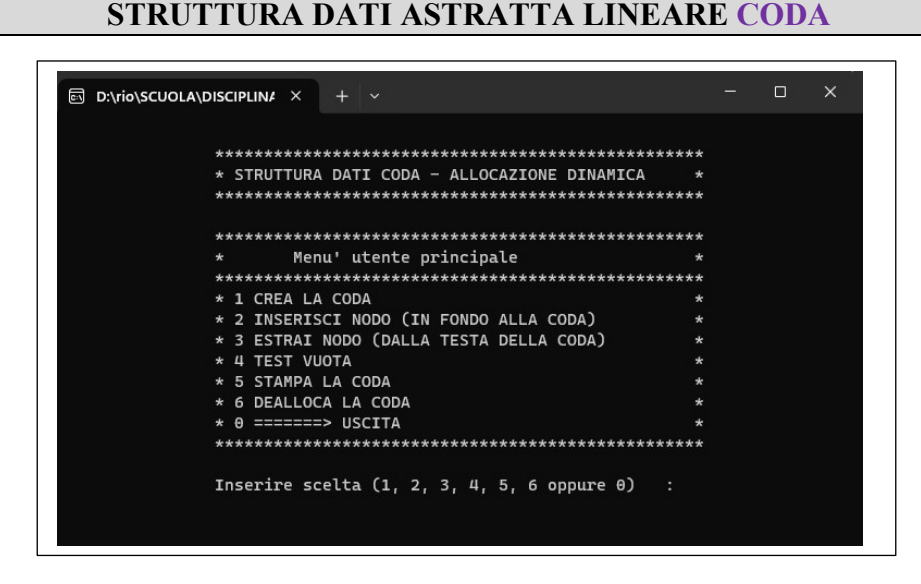

## **NOTA BENE: Suggerimenti**

In fase di **PROGETTAZIONE** si consiglia vivamente di utilizzare la seguente struttura dati:

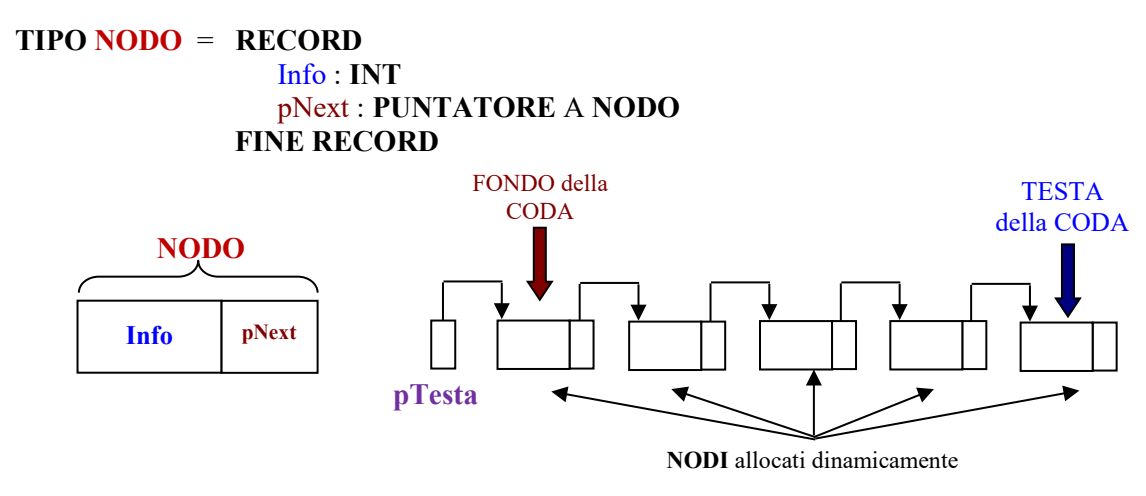

e di implementare, oltre alla **PROCEDURA main( )** contenente il menù utente, i seguenti sottoprogrammi (corrispondenti alle possibili scelte effettuabili):

**FUNZIONE** Crea ( ): **PUNTATORE** A **NODO FUNZIONE** TestVuota (**VAL** pTesta: **PUNTATORE** A **NODO**) : **BOOL PROCEDURA** Inserisci (**REF** pTesta: **PUNTATORE** A **NODO**, **VAL** ele: **INT**) **FUNZIONE** Estrai (**REF** pTesta: **PUNTATORE** A **NODO**, **REF** ele: **INT**): **BOOL PROCEDURA** StampaCoda (**VAL** pTesta: **PUNTATORE** A **NODO**) **PROCEDURA** DeallocaCoda (**REF** pTesta: **PUNTATORE** A **NODO**)

**IMPLEMENTARE UN MENU' UTENTE PER LA GESTIONE DI UNA LISTA o SEQUENZA UTILIZZANDO UNA STRUTTURA DATI NON SEQUENZIALE, AD ALLOCAZIONE DINAMICA ED AD ACCESSO NON SEQUENZIALE (OSSIA CON UNA LISTA LINKATA)** 

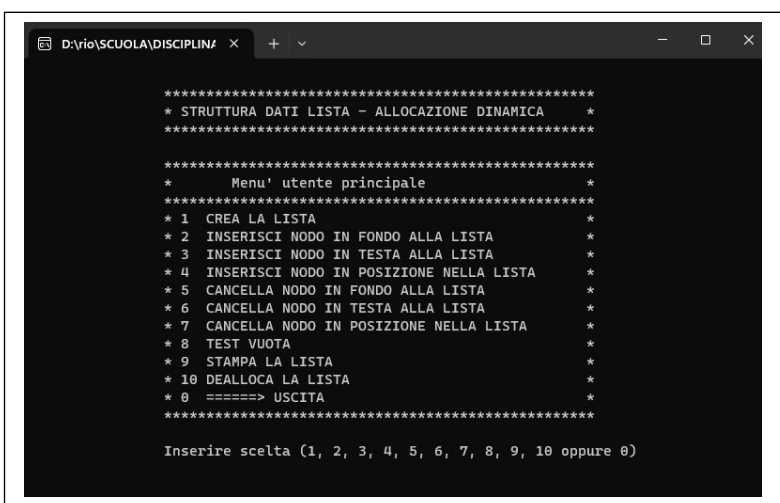

## **STRUTTURA DATI ASTRATTA LINEARE LISTA o SEQUENZA**

### **NOTA BENE: Suggerimenti**

In fase di **PROGETTAZIONE** si consiglia vivamente di utilizzare la seguente struttura dati:

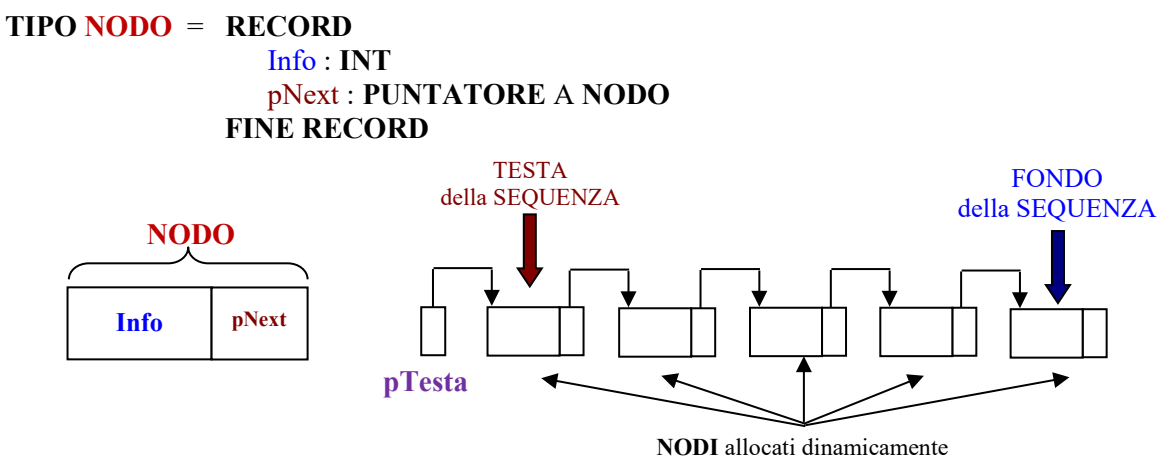

e di implementare, oltre alla **PROCEDURA main( )** contenente il menù utente, i seguenti sottoprogrammi (corrispondenti alle possibili scelte effettuabili):

**FUNZIONE** Crea ( ): **PUNTATORE** A **NODO**

**FUNZIONE** TestVuota (**VAL** pTesta: **PUNTATORE** A **NODO**) : **BOOL PROCEDURA** InsFondo (**REF** pTesta: **PUNTATORE** A **NODO**, **VAL** ele: **INT**) **PROCEDURA** InsTesta (**REF** pTesta: **PUNTATORE** A **NODO**, **VAL** ele: **INT**) **PROCEDURA** InsPos (**REF** pTesta: **PUNTATORE** A **NODO**, **VAL** ele: **INT**, **VAL** pos: **INT**) **FUNZIONE** CancFondo (**REF** pTesta: **PUNTATORE** A **NODO**, **REF** ele: **INT**): **BOOL FUNZIONE** CancTesta (**REF** pTesta: **PUNTATORE** A **NODO**, **REF** ele: **INT**): **BOOL FUNZIONE** CancPos (**REF** pTesta: **PUNTATORE** A **NODO**, **VAL** pos: **INT**, **REF** ele: **INT**): **BOOL PROCEDURA** StampaLista (**VAL** pTesta: **PUNTATORE** A **NODO**) **PROCEDURA** DeallocaLista (**REF** pTesta: **PUNTATORE** A **NODO**)